## A\_Squared: Perform A<sup>2</sup>

Calculate A^2 where A is an 8-bit unsigned variable. The result is placed into 16-bit variable C. The 16-bit result is saved using little endian byte ordering.

 $C1:CO = A^2$ 

Simulation of the multiplication problem  $50^2$ . The answer should equal 2,500 (0x09C4).

| .DSEG<br>Α:<br>С. | .BYTE 1<br>BYTE 2.           |        |                                         |  | <b>Watch</b>  |                                                                              |                                                                                   | $\mathsf{x}$ |
|-------------------|------------------------------|--------|-----------------------------------------|--|---------------|------------------------------------------------------------------------------|-----------------------------------------------------------------------------------|--------------|
|                   |                              |        |                                         |  | Name          | Value                                                                        | Type                                                                              | Location     |
| .CSEG             |                              |        |                                         |  | А             | 50 '2'                                                                       | SRAM Location                                                                     | $0x0100$ [   |
|                   |                              |        |                                         |  | с             | $0x00$ $"$                                                                   | SRAM Location                                                                     | $0x0101$ [   |
| A Squared:        |                              |        |                                         |  | <b>Memory</b> |                                                                              |                                                                                   | $\mathsf{x}$ |
| $\Rightarrow$     | $lds$ $r26.A$<br>mul r26.r26 | : load |                                         |  | Data          | 8/16                                                                         | Address: 0x100<br>abc.                                                            |              |
|                   | sts C.r0                     |        |                                         |  |               |                                                                              | ; store least significant byte (little end 000100 32 00 00 00 00 00 00 00 00 00 2 |              |
|                   | $sts$ $C+1$ , $r1$           |        | ; store most significant byte (big end) |  |               | 00010A 00 00 00 00 00 00 00 00 00 00                                         | .                                                                                 |              |
|                   | rjmp A_Squared               |        |                                         |  |               | 000114 00 00 00 00 00 00 00 00 00 00<br>00011E 00 00 00 00 00 00 00 00 00 00 | .                                                                                 |              |

Figure 1: Start of program with A initialized to 0x32 (50 $_{10}$ ) by double click on variable A on the Watch and enter "50"

| .DSEG<br>Α:<br>c: | .BYTE 1<br>.BYTE 2           |        |                                                                                    |  | <b>Watch</b>                                                                 |  |                          |      |             |                |            |  |
|-------------------|------------------------------|--------|------------------------------------------------------------------------------------|--|------------------------------------------------------------------------------|--|--------------------------|------|-------------|----------------|------------|--|
|                   |                              |        |                                                                                    |  | Name                                                                         |  | Value                    |      | <b>Type</b> |                | Location   |  |
| .CSEG             |                              |        |                                                                                    |  | А                                                                            |  | $50'$ '2'                |      |             | SRAM Location  | $0x0100$ [ |  |
|                   |                              |        |                                                                                    |  |                                                                              |  | $0xC4$ 'Ä'               |      |             | SRAM Location  | $0x0101$ [ |  |
| A Squared:        |                              |        |                                                                                    |  | <b>Memory</b>                                                                |  |                          |      |             |                |            |  |
|                   | $lds$ $r26.A$<br>mul r26.r26 | : load |                                                                                    |  | Data                                                                         |  | $\overline{\phantom{a}}$ | 8/16 | abc.        | Address: 0x100 |            |  |
|                   | sts C.r0                     |        | ; store least significant byte (little end 000100 32 C4 00 00 00 00 00 00 00 00 2Ä |  |                                                                              |  |                          |      |             |                |            |  |
| $\Rightarrow$     | sts C+1.r1                   |        | ; store most significant byte (big end)                                            |  | 00010A 00 00 00 00 00 00 00 00 00 00                                         |  |                          |      |             | .              |            |  |
|                   | rjmp A_Squared               |        |                                                                                    |  | 000114 00 00 00 00 00 00 00 00 00 00<br>00011E 00 00 00 00 00 00 00 00 00 00 |  |                          |      |             | .<br>.         |            |  |

Figure 2: After performing calculation of A^2 (by performing command "mul r26, r26"), result of C0 is 0xC4

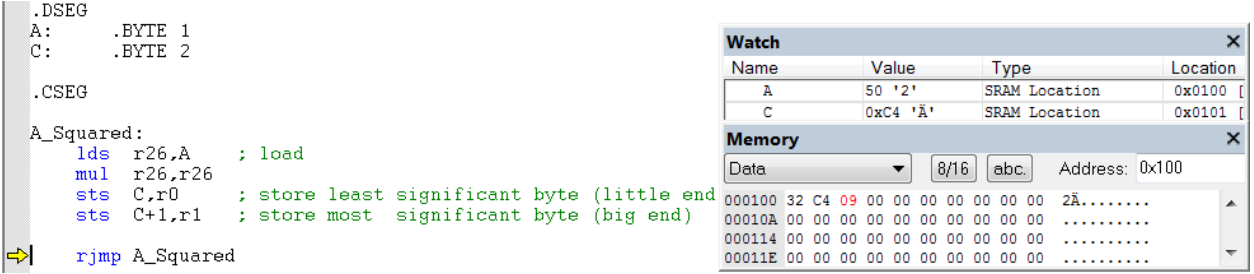

Figure 3: Result of C1 is 0x09. End of program with the result is 0x09C4(2,500<sub>10</sub>) containing in C1:C0.